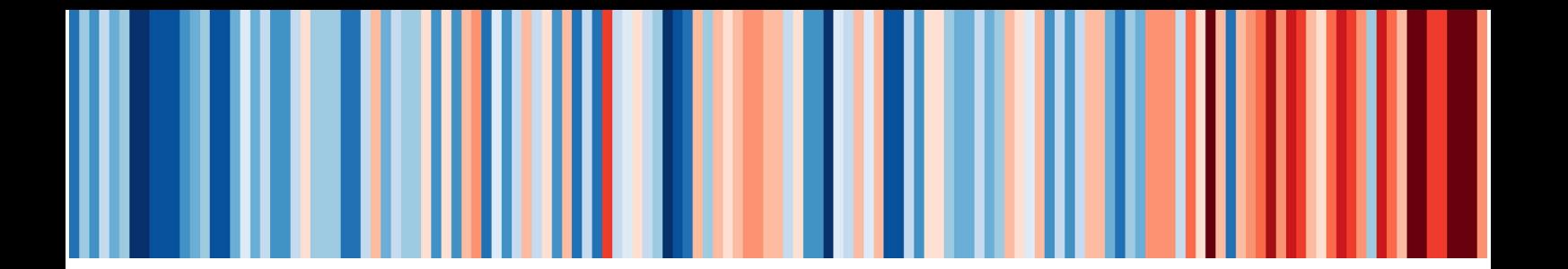

Klimagerechter Städtebau Stadt Lohr a.Main

Erstellung eines Klimaanpassungskonzepts als Planungs- und Orientierungsinstrument für die Bauleitplanung

Teil 2 – Karten- und Planwerke

Februar 2023

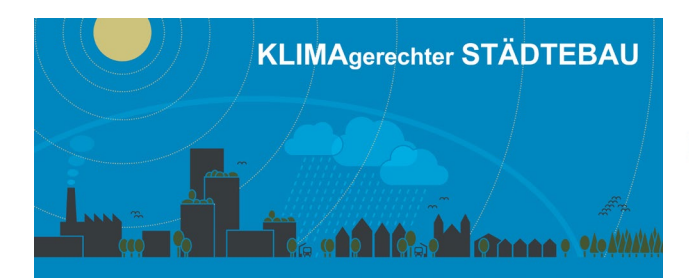

Gefördert durch Bayerisches Staatsministerium für<br>Wohnen, Bau und Verkehr

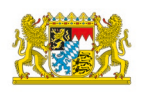

# **BEARBEITUNG**

Dr.-Ing. René Burghardt Joann Richtzenhain, B.Sc. Frederik Hilden, B.Sc.

Swantje Kalthoff

Dipl.-Biol. Nicole Burghardt, M.Sc.

Insofern nicht anders angegeben gilt für alle Abbildungen und Tabellen als Quelle: Burghardt und Partner, Ingenieure (BPI) - 2022

# Übersicht Karten- und Planwerke

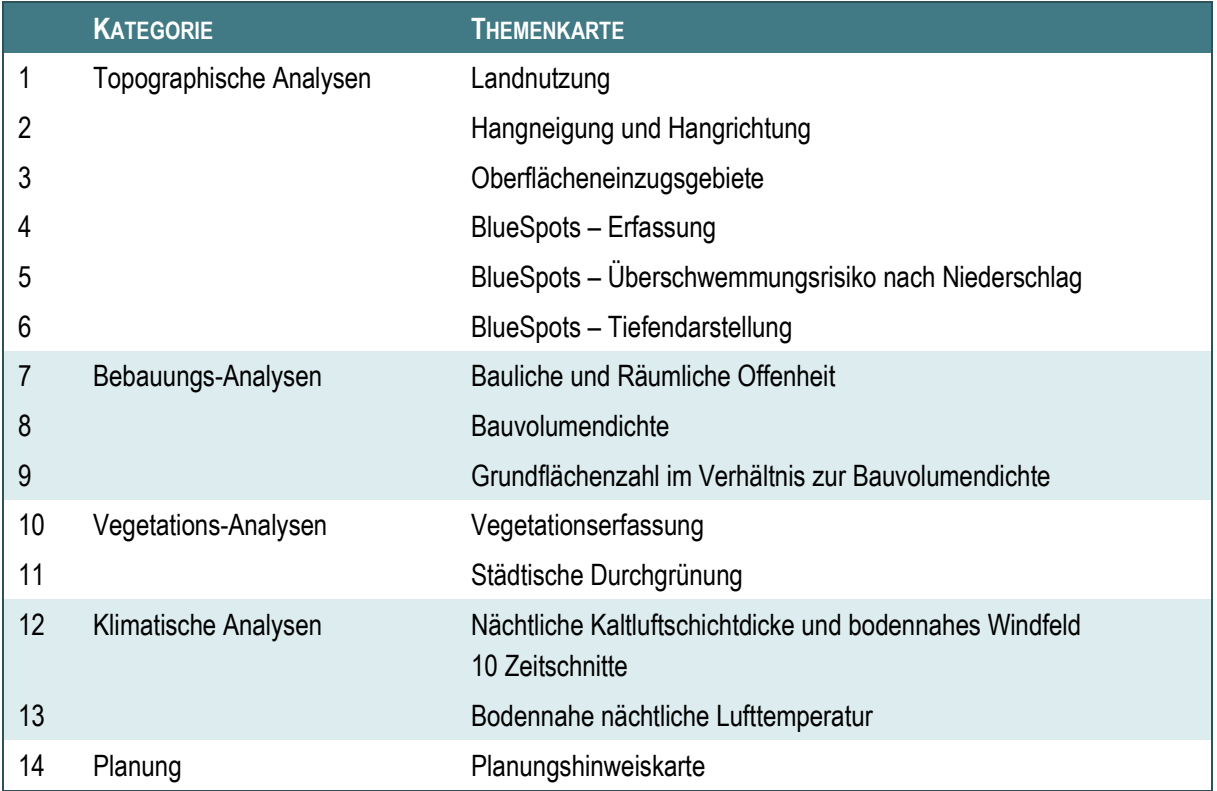

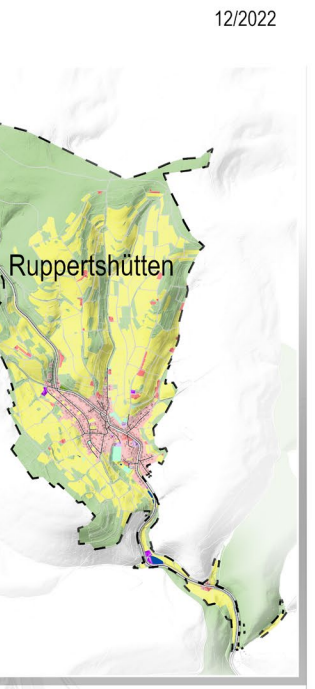

- Strassenverkehr
- Bahnverkehr
- Gebäudegrundflächen
- Gewässer
- $r = -1$  Gemeinde-/<br>- - Stadtteilgrenzen
	- Flurstücksgrenzen

Das Basis-DLM beschreibt die topographischen Objekte der Landschaft im Vektorformat. Sein Informationsumfang orientiert sich am Inhalt der Topographischen Karte 1:25 000. Grundlage ist ein<br>bundesweit einheitliches Regelwerk.<br>Die Landnutzungsklassifizierung basiert auf den aktuell vorliegenden Daten (Stand 2022) des Atkis Basis<br>DLM. Mit Hilfe der Landnutzungs-<br>klassifizierung werden weitere Analysen z.B. zum Durchgrünungsgrad einzelner Landnutzungsklassen durchgeführt. Gleichzeitig dienen die<br>Daten als Grundlage für die Simulation der nächtlichen Kaltluftproduktion und des

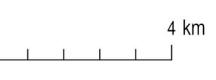

### **Landnutzung**

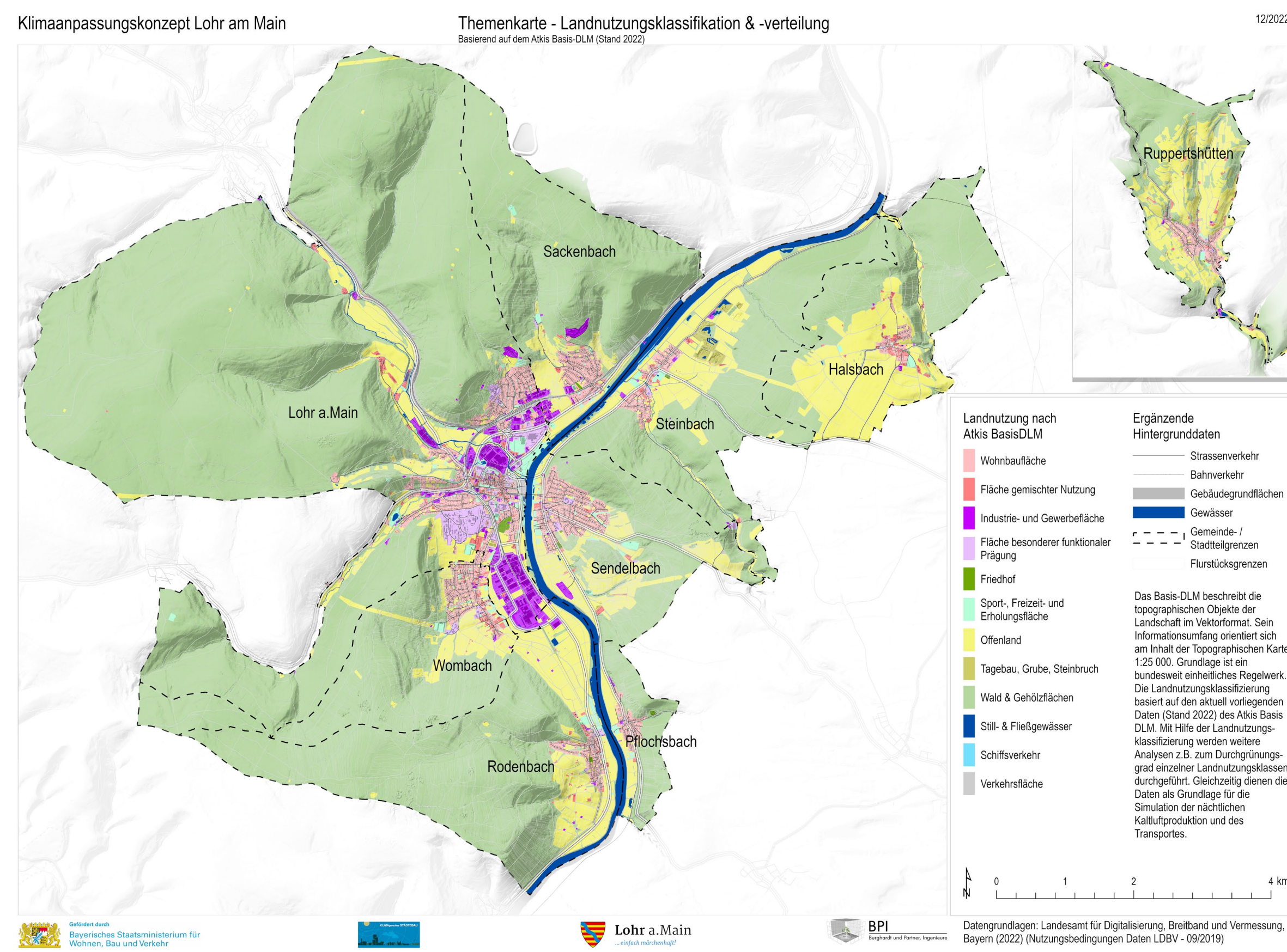

# Hangneigung und Hangrichtung

12/2022

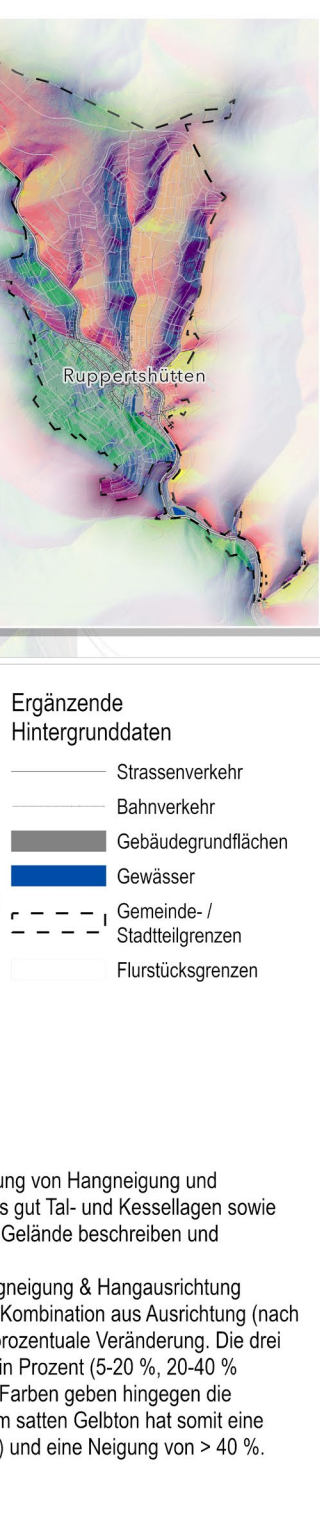

4 km

# **Hangneigung und Hangrichtung**

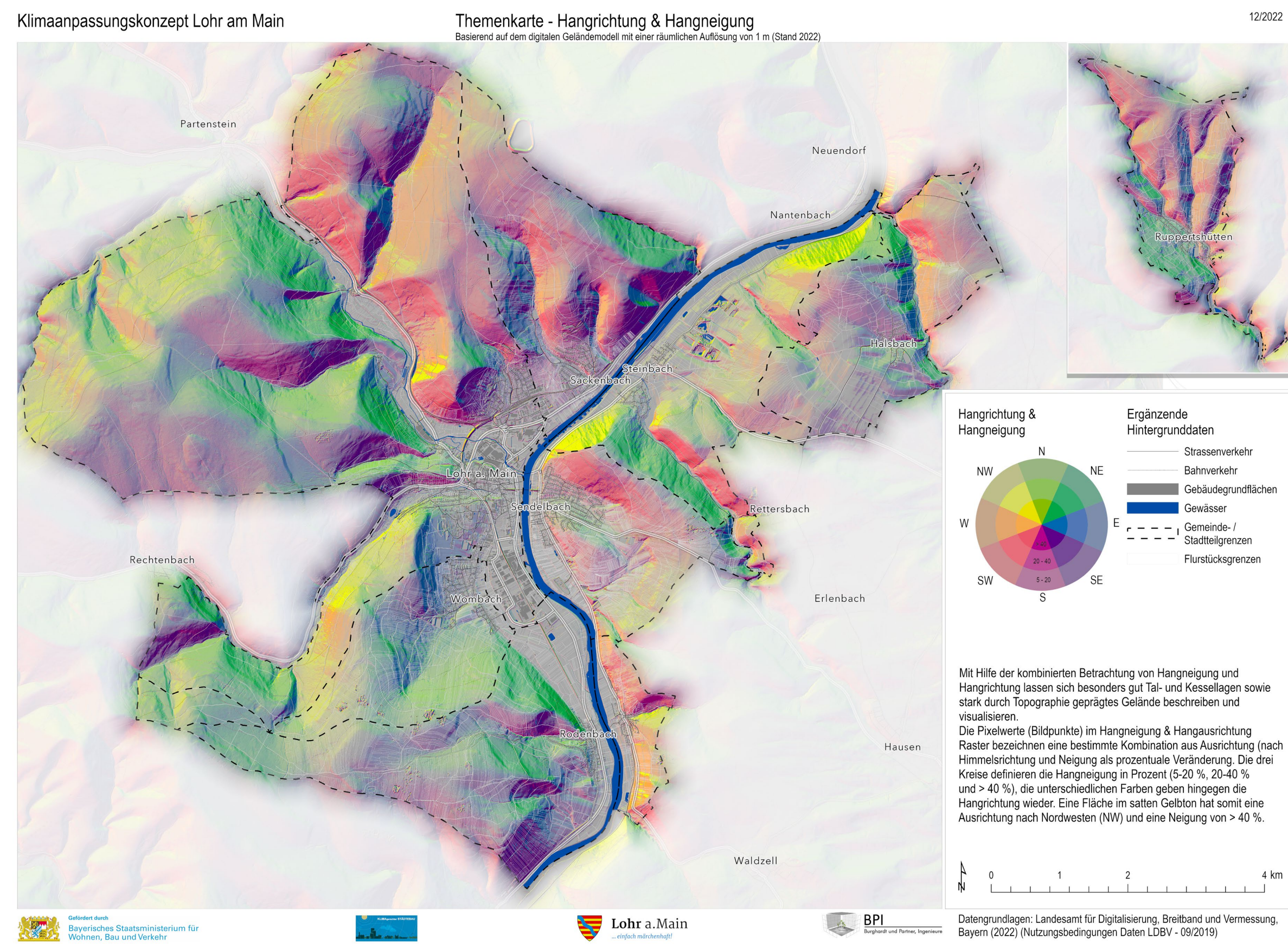

# Oberflächeneinzugsgebiete

12/2022

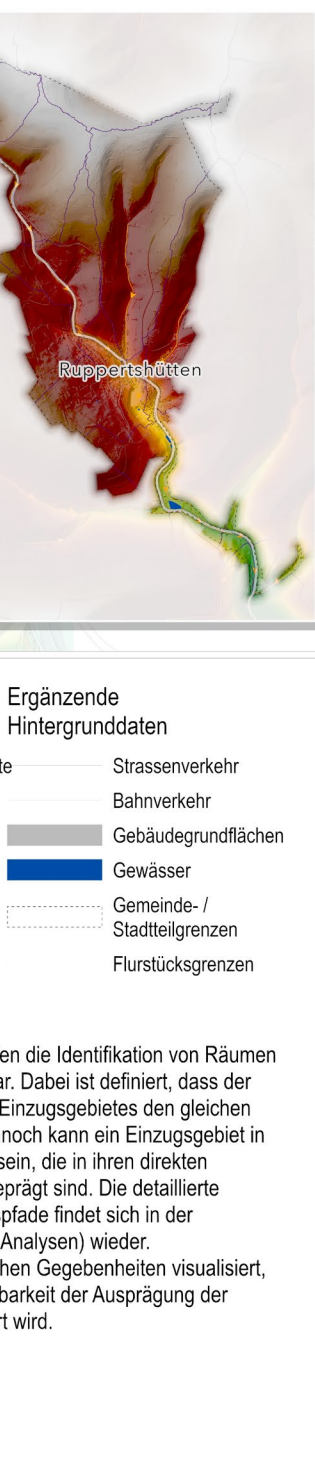

4 km

6

### **Oberflächeneinzugsgebiete**

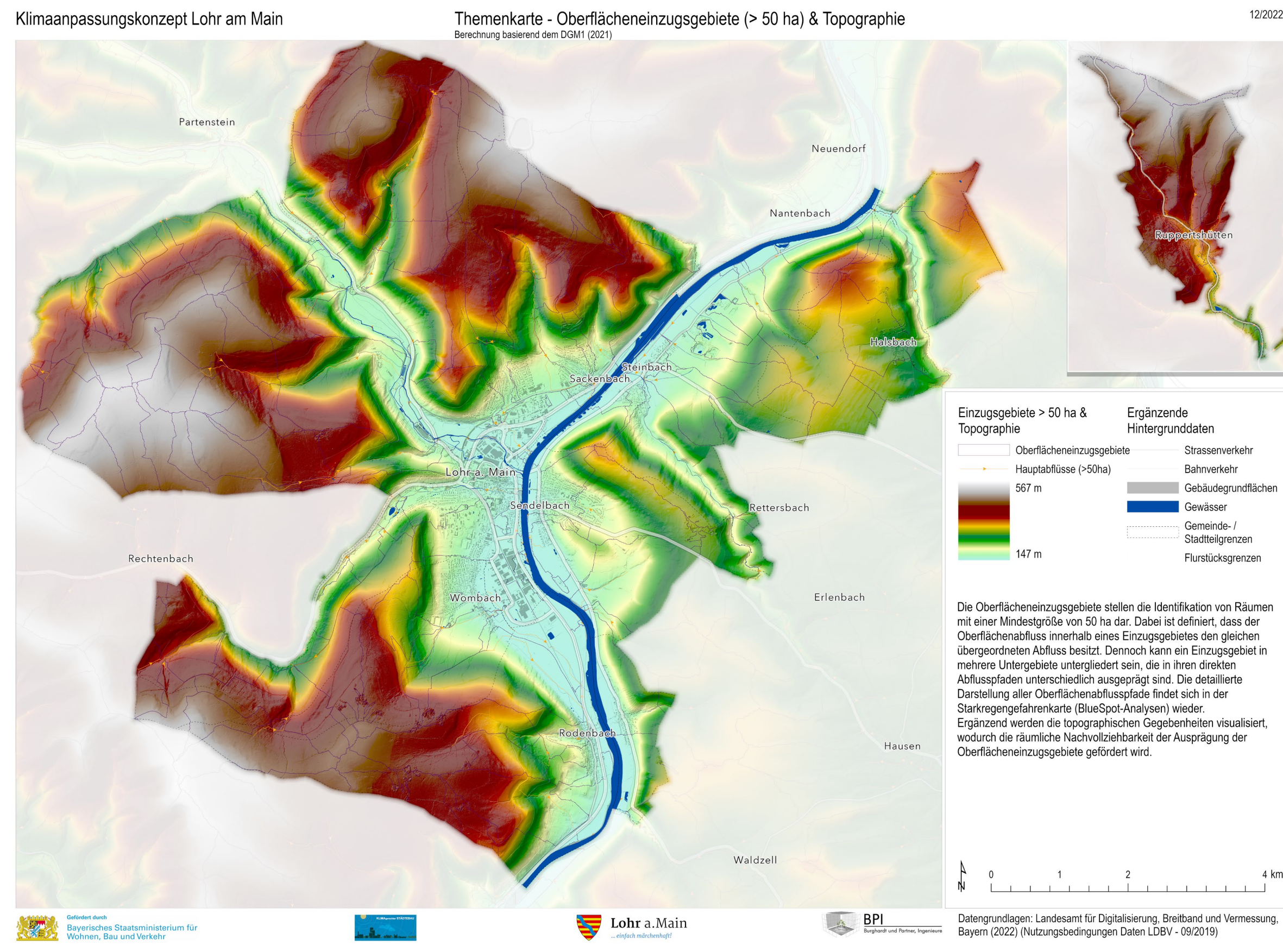

# BlueSpots – Erfassung

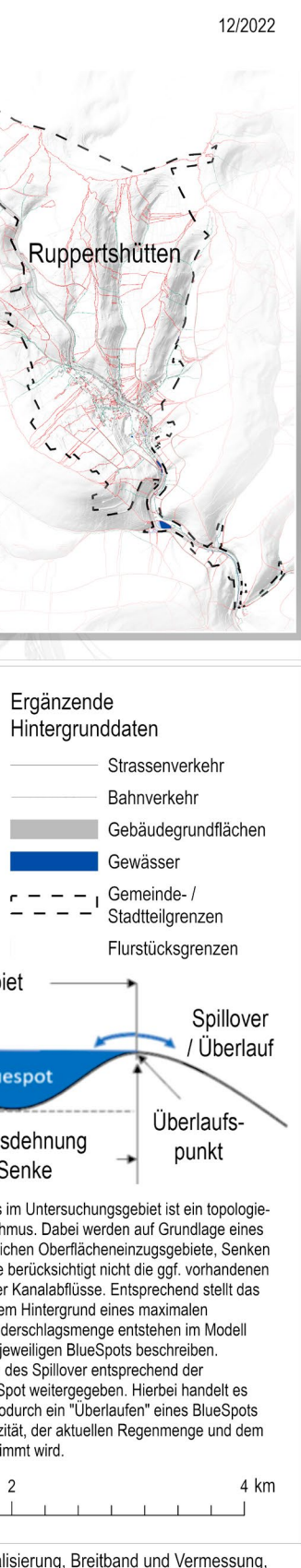

### **BlueSpots – Erfassung**

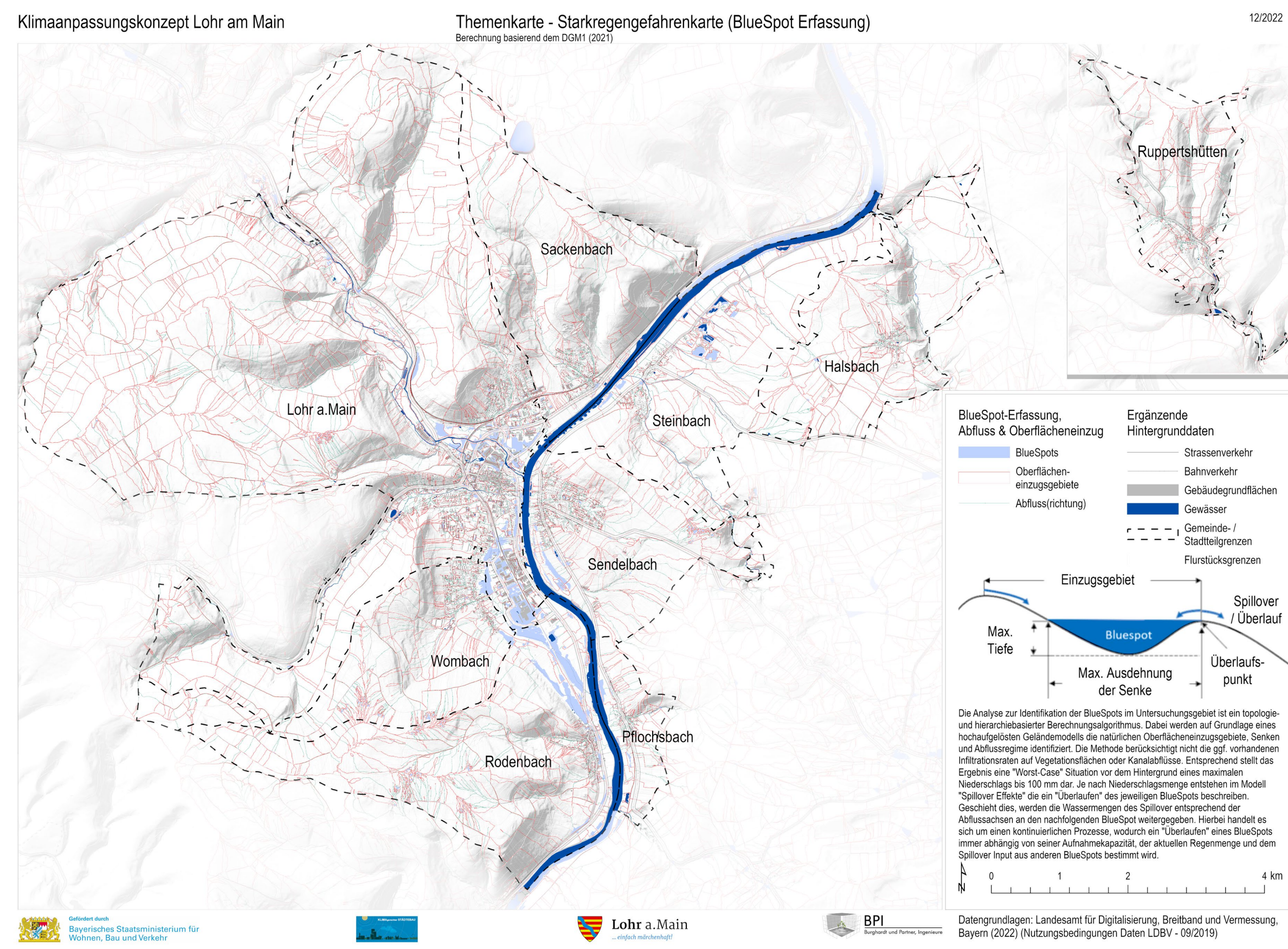

# BlueSpots – Überschwemmungsrisiko nach Niederschlagsmengen

#### **BlueSpots – Überschwemmungsrisiko nach Niederschlagsmengen**

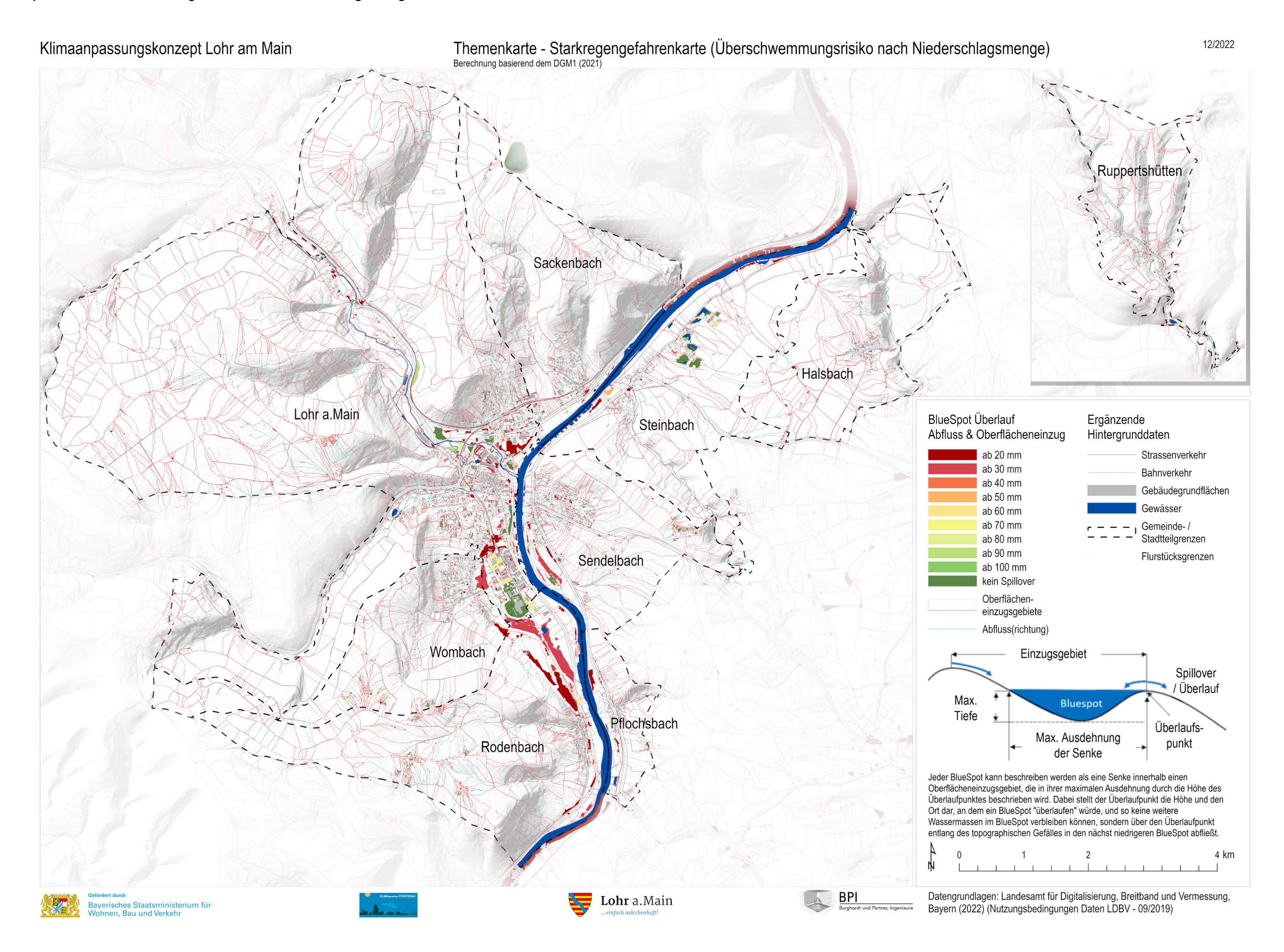

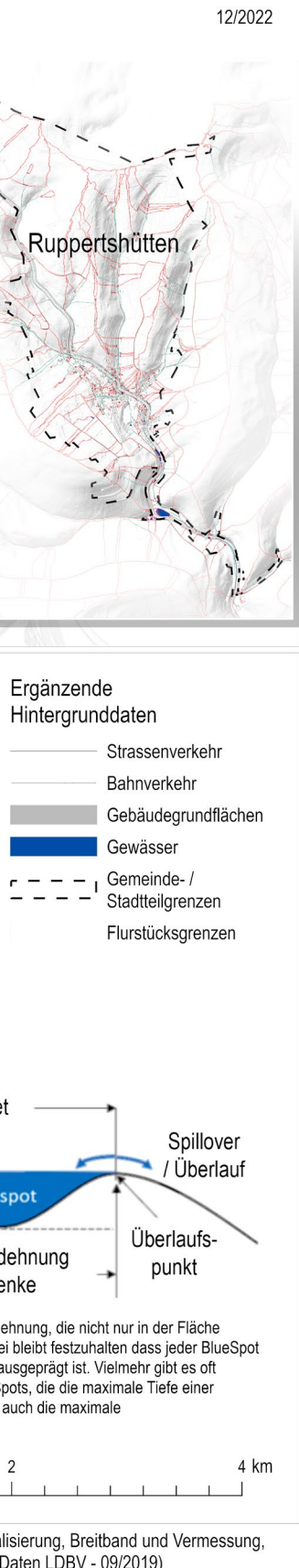

# **BlueSpots – Tiefendarstellung**

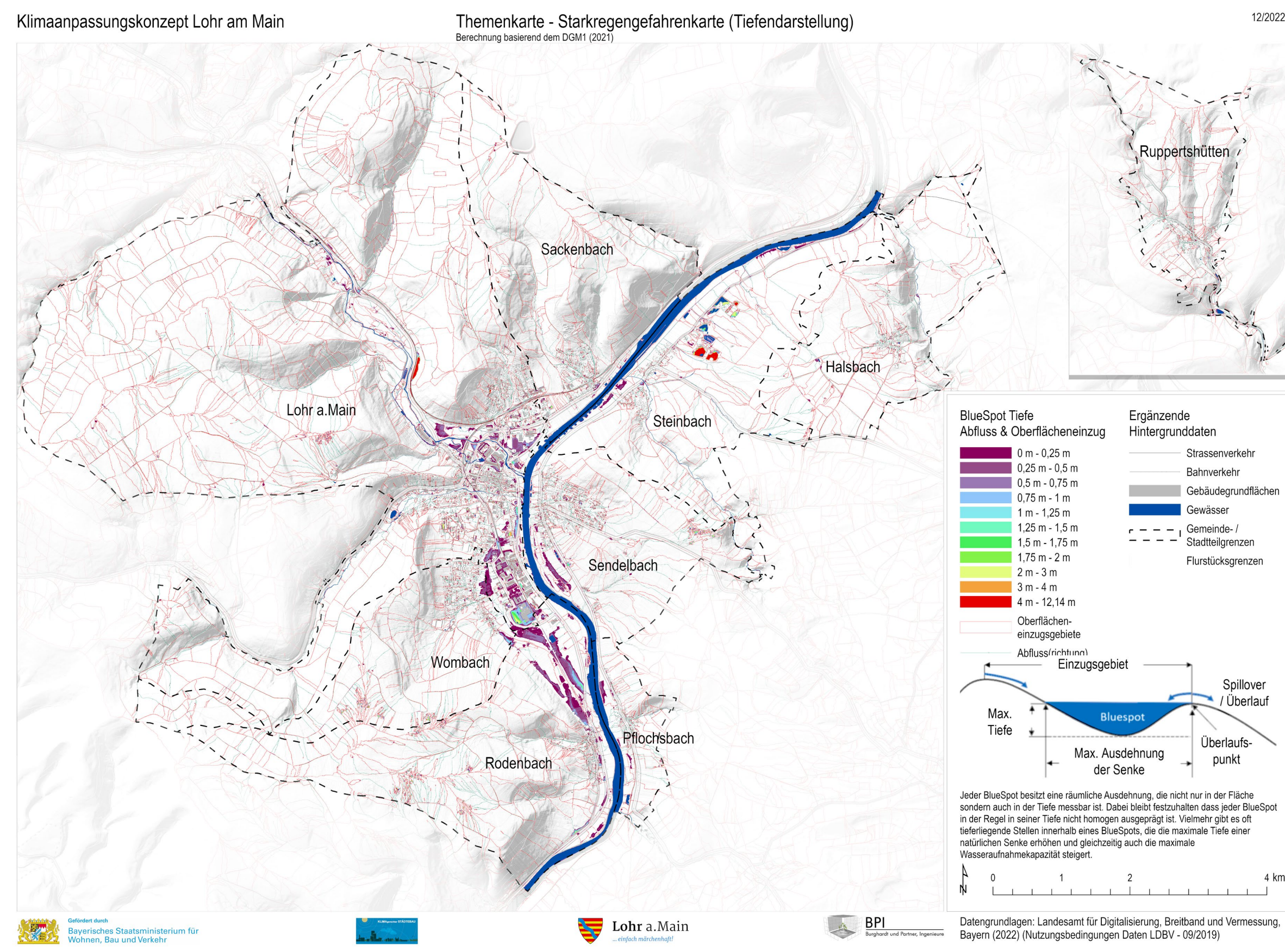

#### **Bauliche und Räumliche Offenheit**

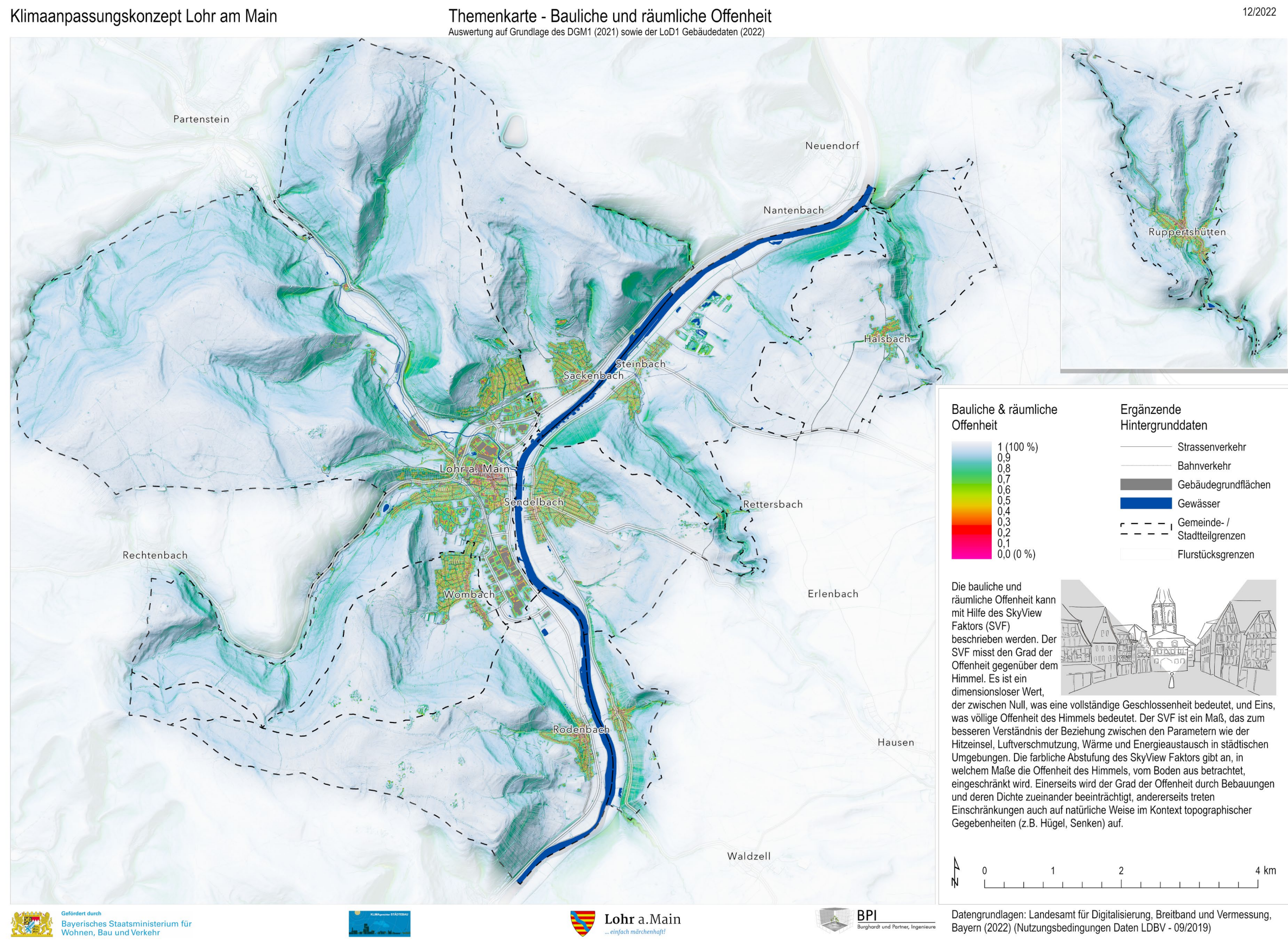

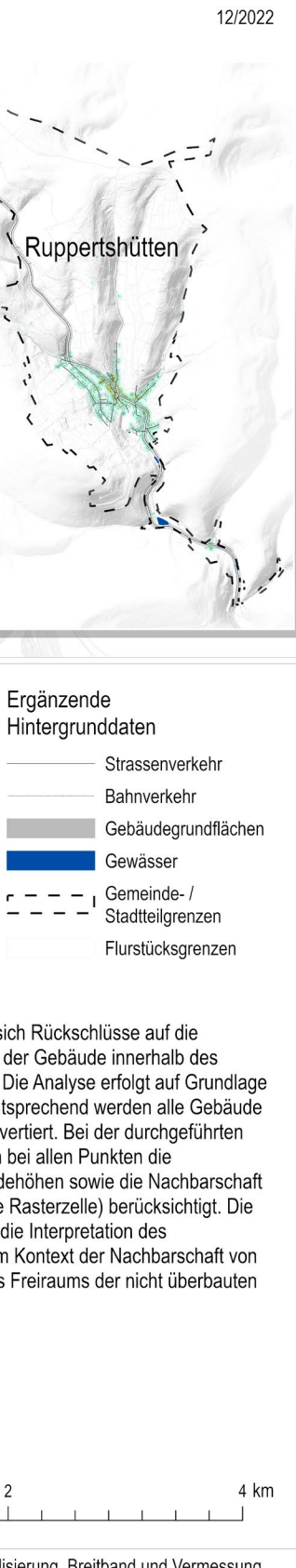

### **Bauvolumendichte**

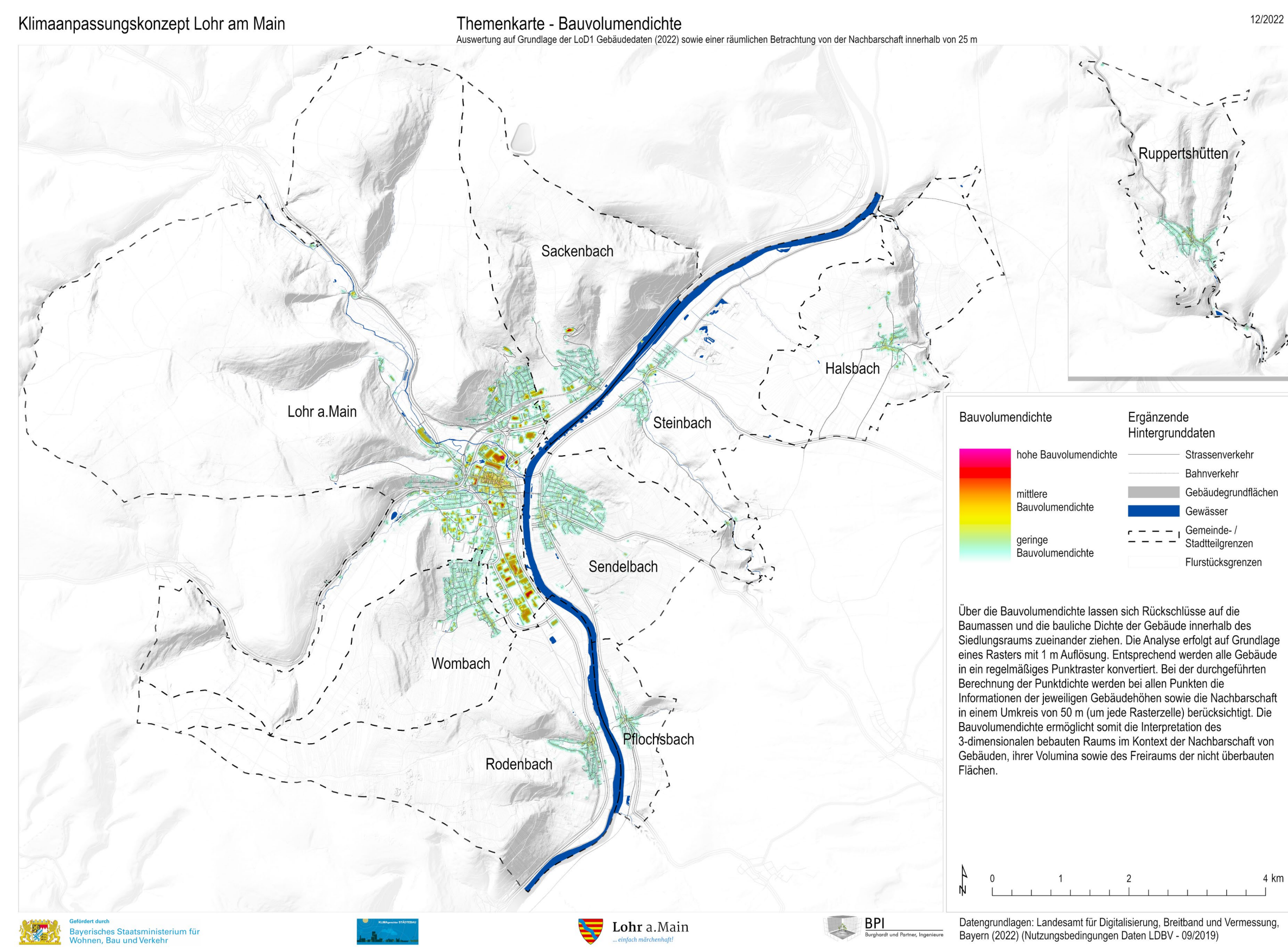

# Grundflächenzahl im Verhältnis zur Bauvolumendichte

### **Grundflächenzahl im Verhältnis zur Bauvolumendichte**

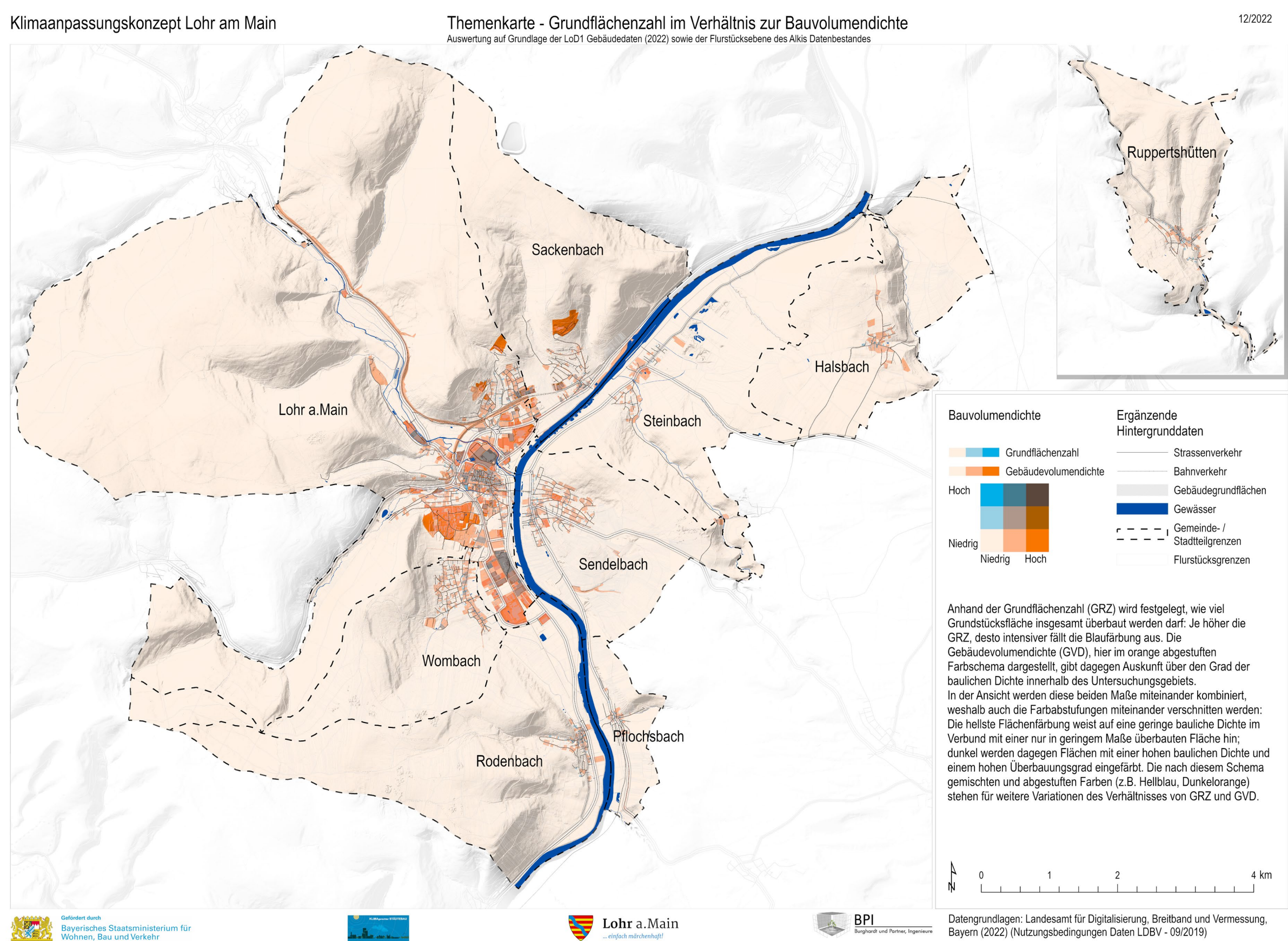

# Vegetationserfassung

# **Vegetationserfassung**

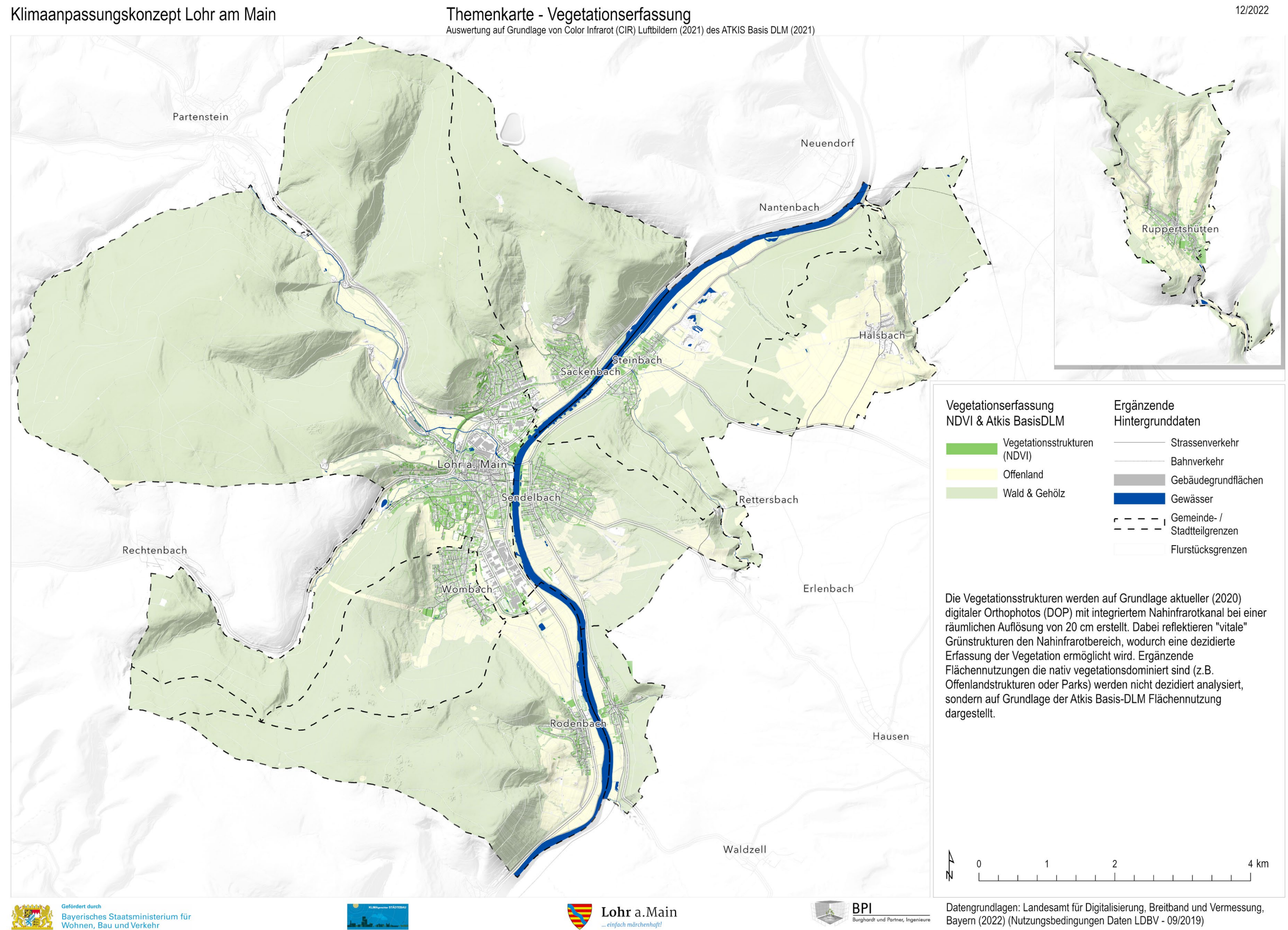

# Städtische Durchgrünung

### **Städtische Durchgrünung**

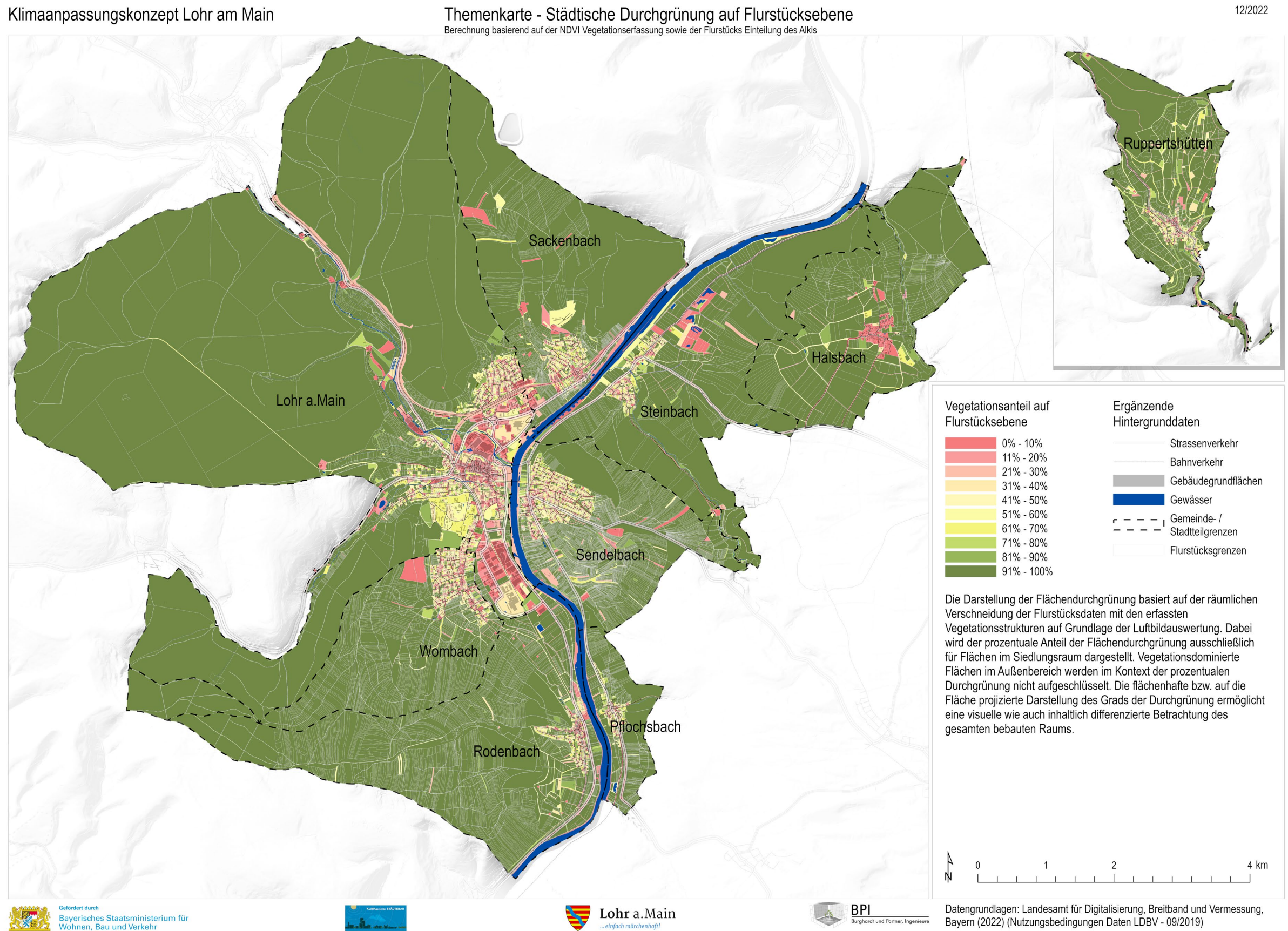

# Nächtliche Kaltluftschichtdicke und bodennahes nächtliches Windfeld – 15min. Simulationszeit

#### **Nächtliche Kaltluftschichtdicke und bodennahes nächtliches Windfeld – 15min. Simulationszeit**

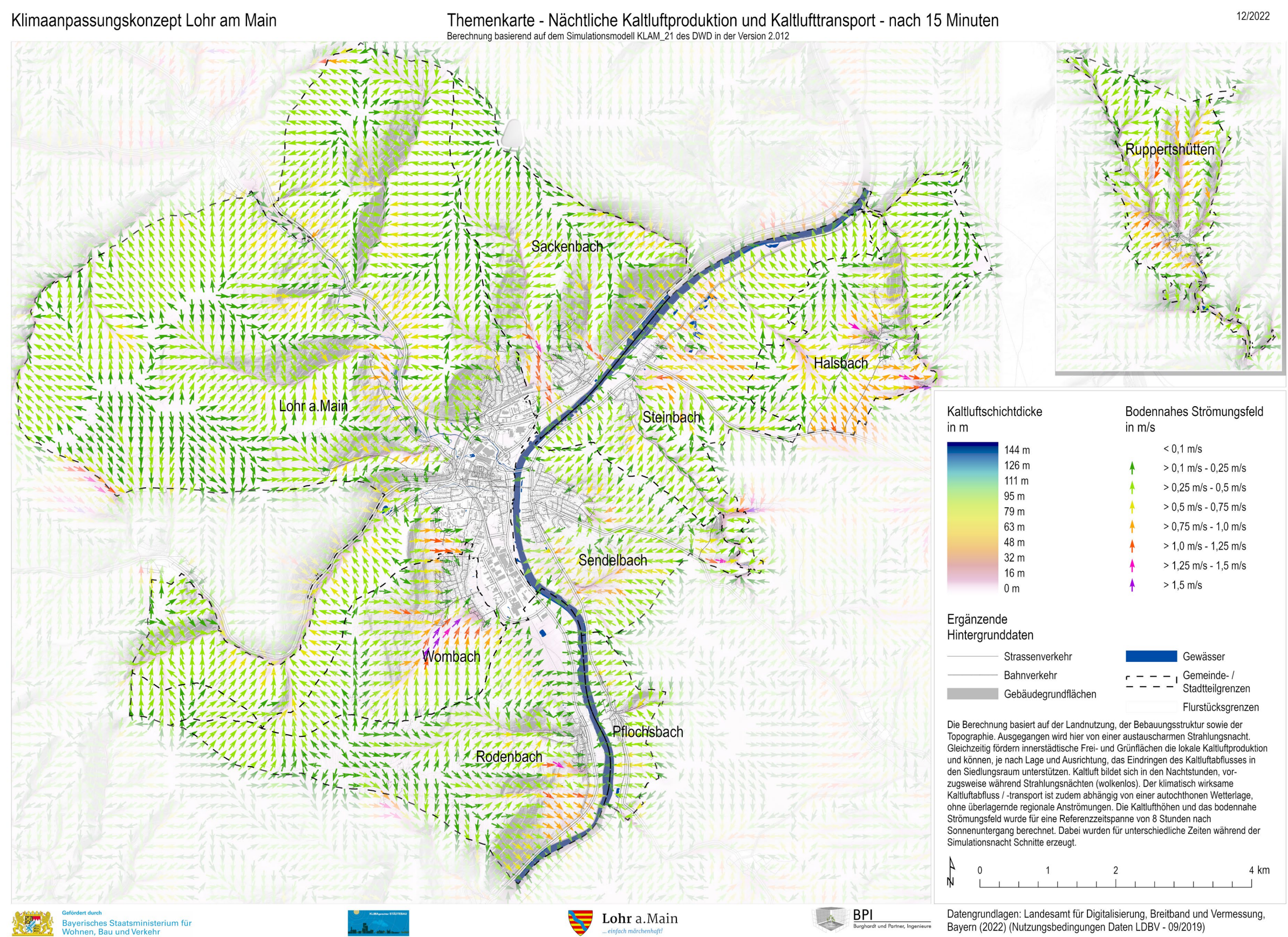

# Nächtliche Kaltluftschichtdicke und bodennahes nächtliches Windfeld – 30min. Simulationszeit

#### **Nächtliche Kaltluftschichtdicke und bodennahes nächtliches Windfeld – 30min. Simulationszeit**

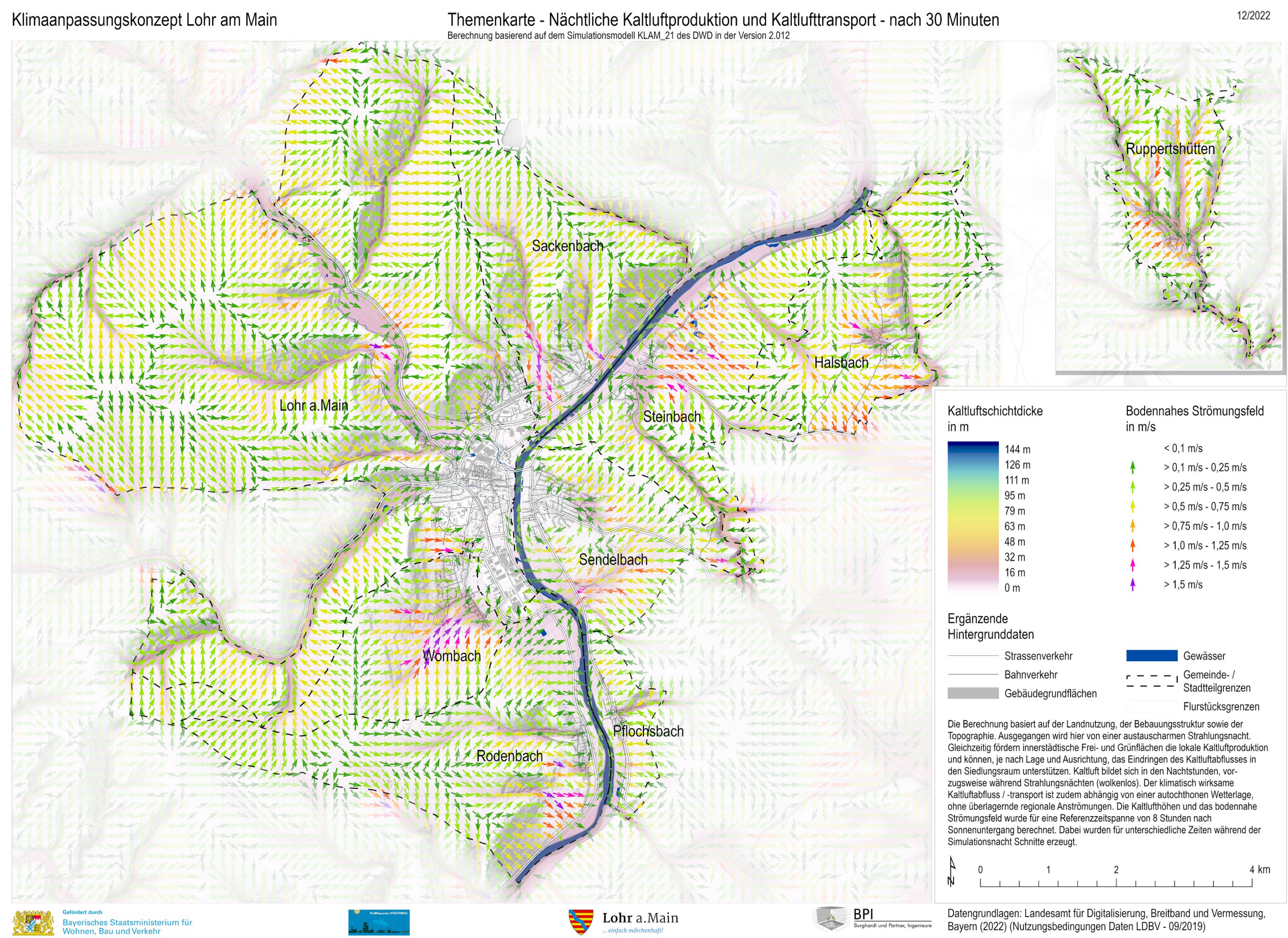

# Nächtliche Kaltluftschichtdicke und bodennahes nächtliches Windfeld – 1Std. Simulationszeit

### **Nächtliche Kaltluftschichtdicke und bodennahes nächtliches Windfeld – 1Std. Simulationszeit**

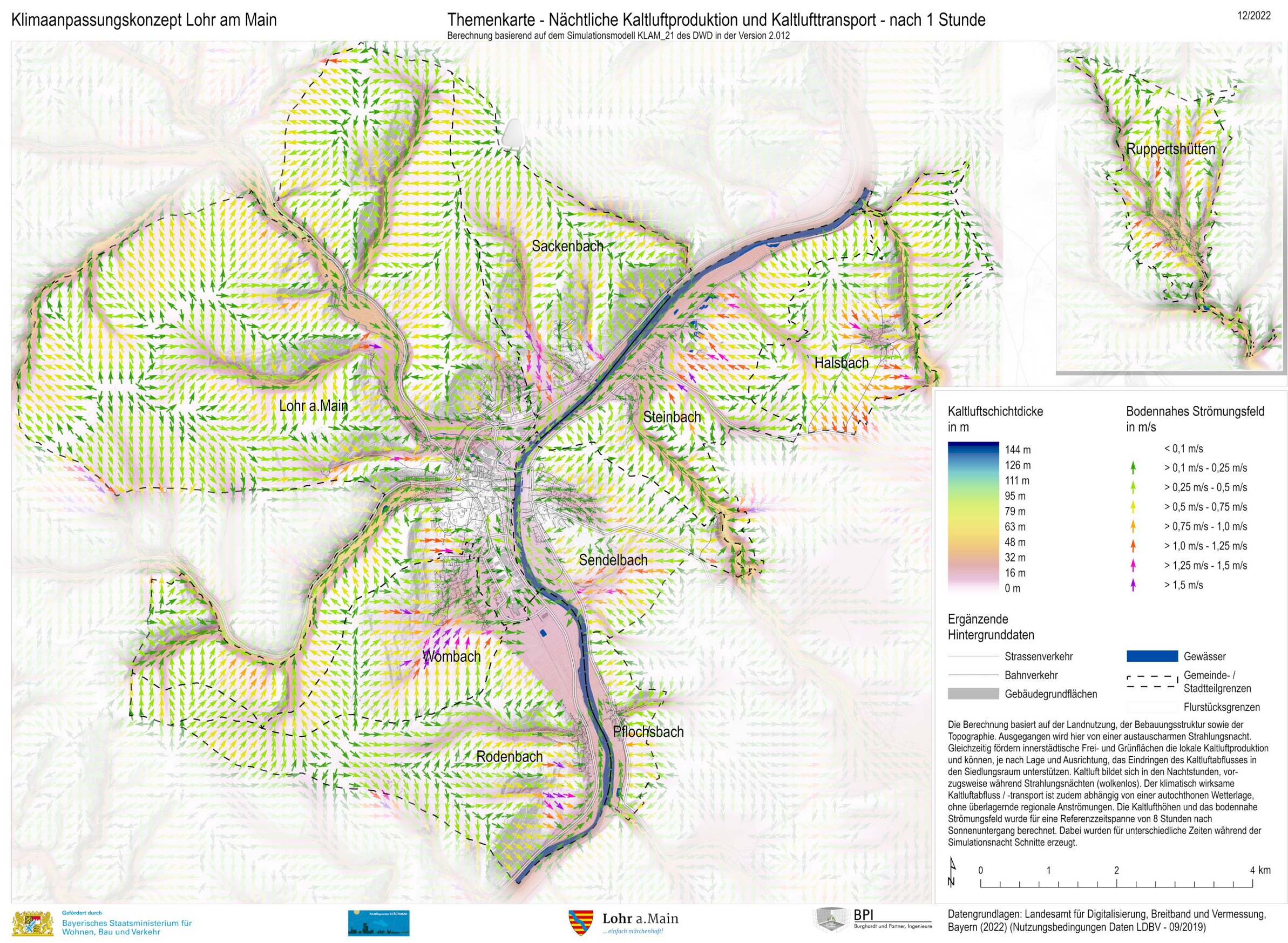

# Nächtliche Kaltluftschichtdicke und bodennahes nächtliches Windfeld – 2Std. Simulationszeit

#### **Nächtliche Kaltluftschichtdicke und bodennahes nächtliches Windfeld – 2Std. Simulationszeit**

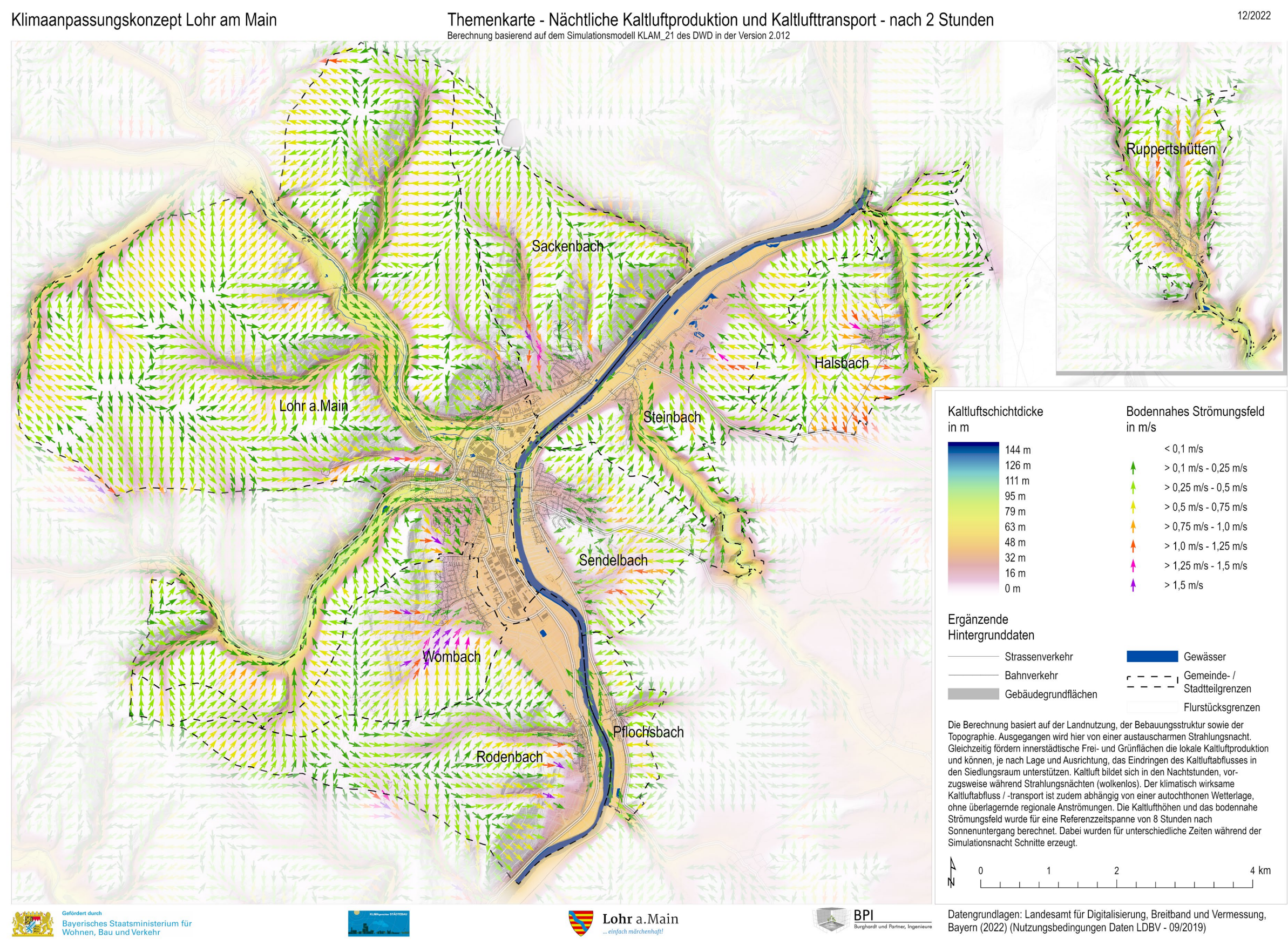

# Nächtliche Kaltluftschichtdicke und bodennahes nächtliches Windfeld – 3Std. Simulationszeit

#### **Nächtliche Kaltluftschichtdicke und bodennahes nächtliches Windfeld – 3Std. Simulationszeit**

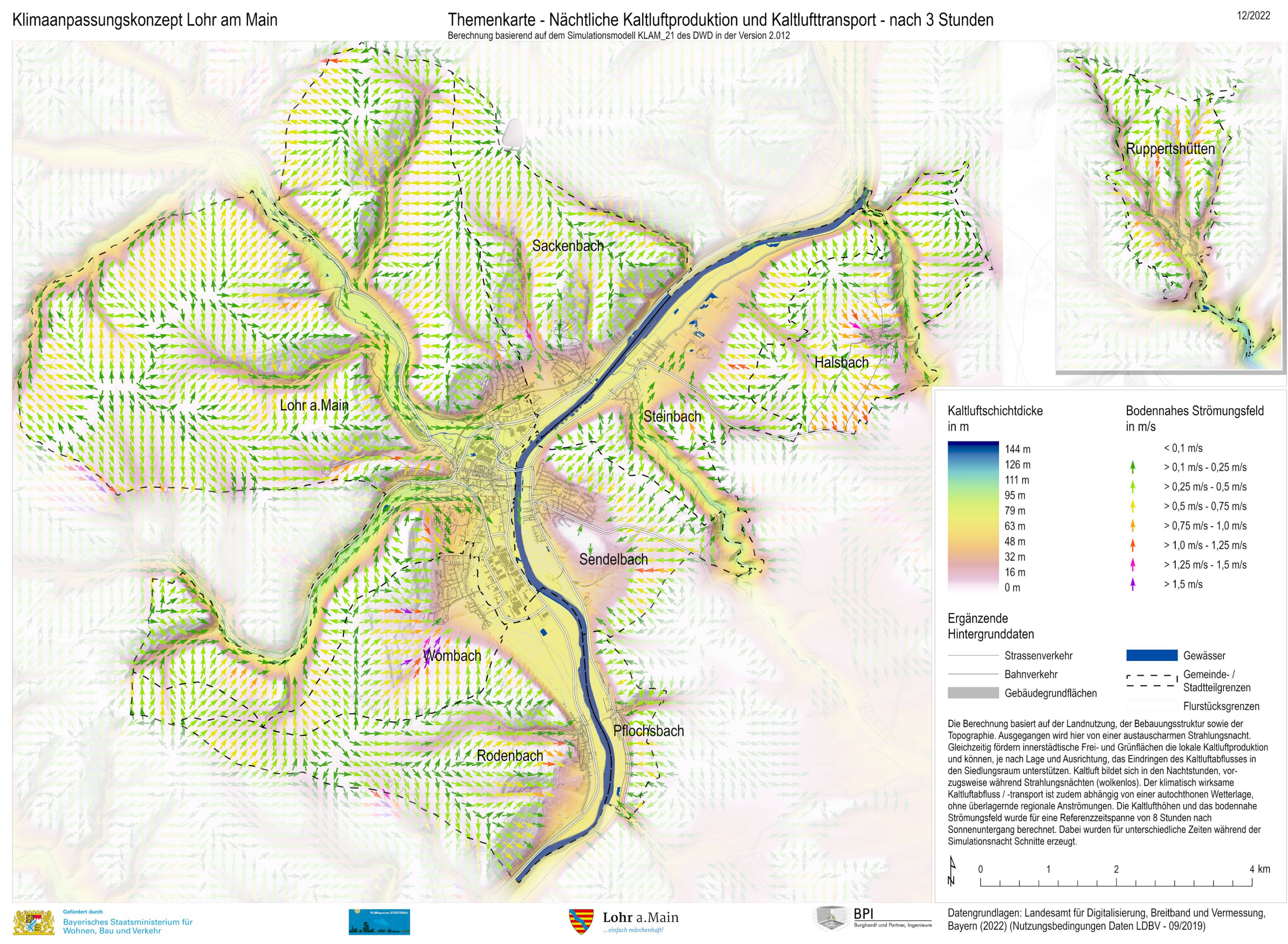

# Nächtliche Kaltluftschichtdicke und bodennahes nächtliches Windfeld – 4Std. Simulationszeit

#### **Nächtliche Kaltluftschichtdicke und bodennahes nächtliches Windfeld – 4Std. Simulationszeit**

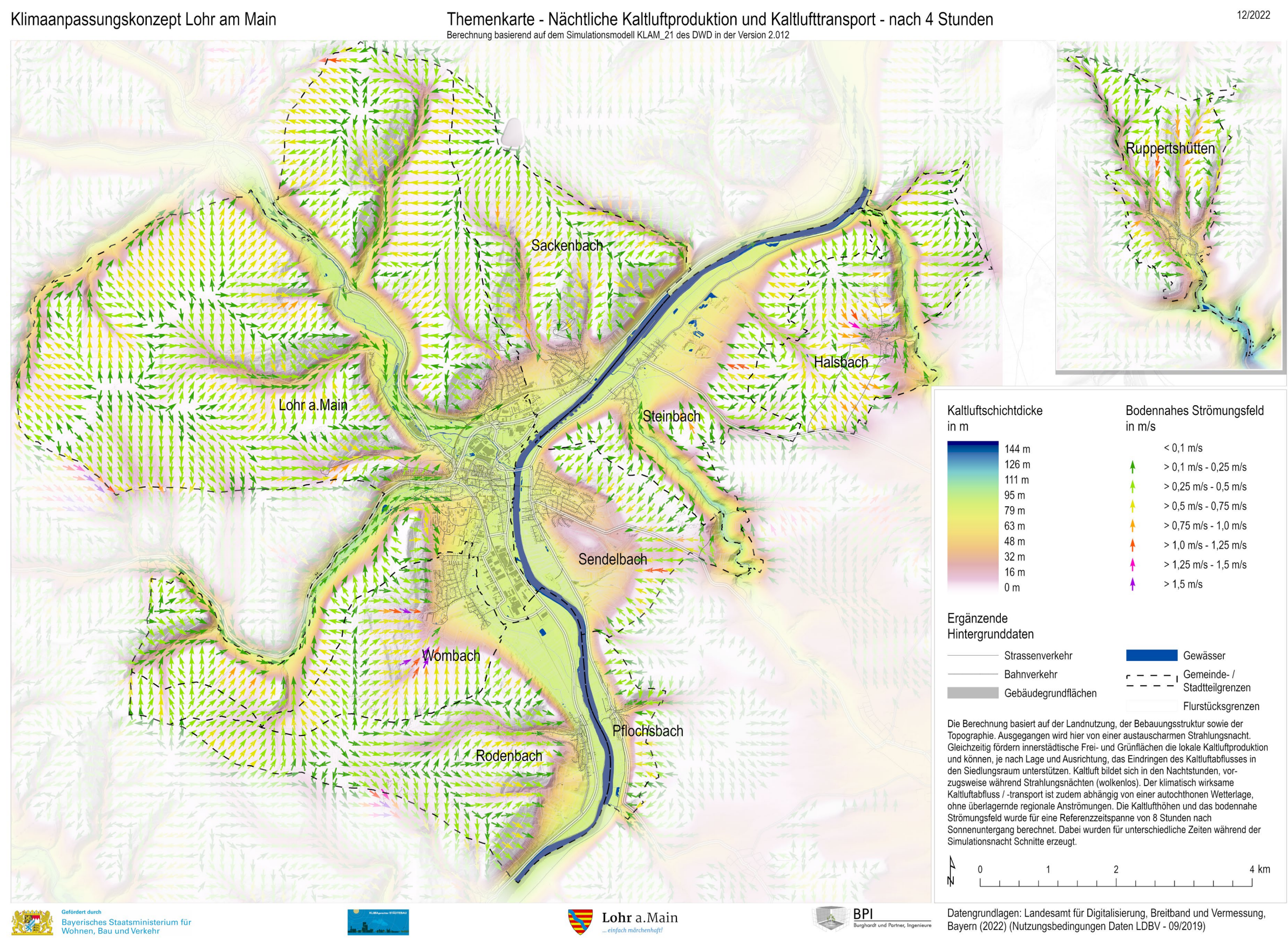

# Nächtliche Kaltluftschichtdicke und bodennahes nächtliches Windfeld – 5Std. Simulationszeit

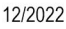

#### **Nächtliche Kaltluftschichtdicke und bodennahes nächtliches Windfeld – 5Std. Simulationszeit**

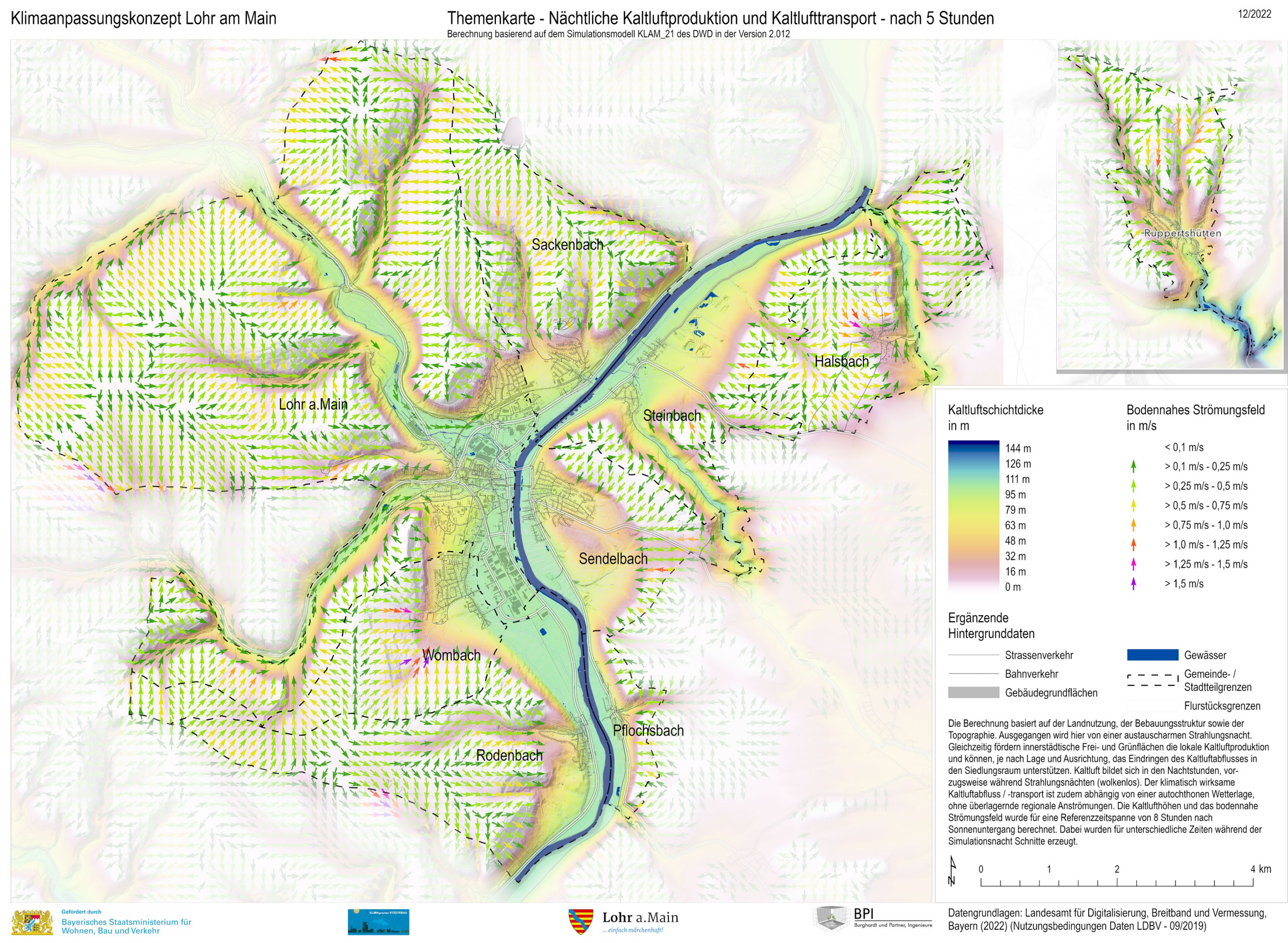

# Nächtliche Kaltluftschichtdicke und bodennahes nächtliches Windfeld – 6Std. Simulationszeit

#### **Nächtliche Kaltluftschichtdicke und bodennahes nächtliches Windfeld – 6Std. Simulationszeit**

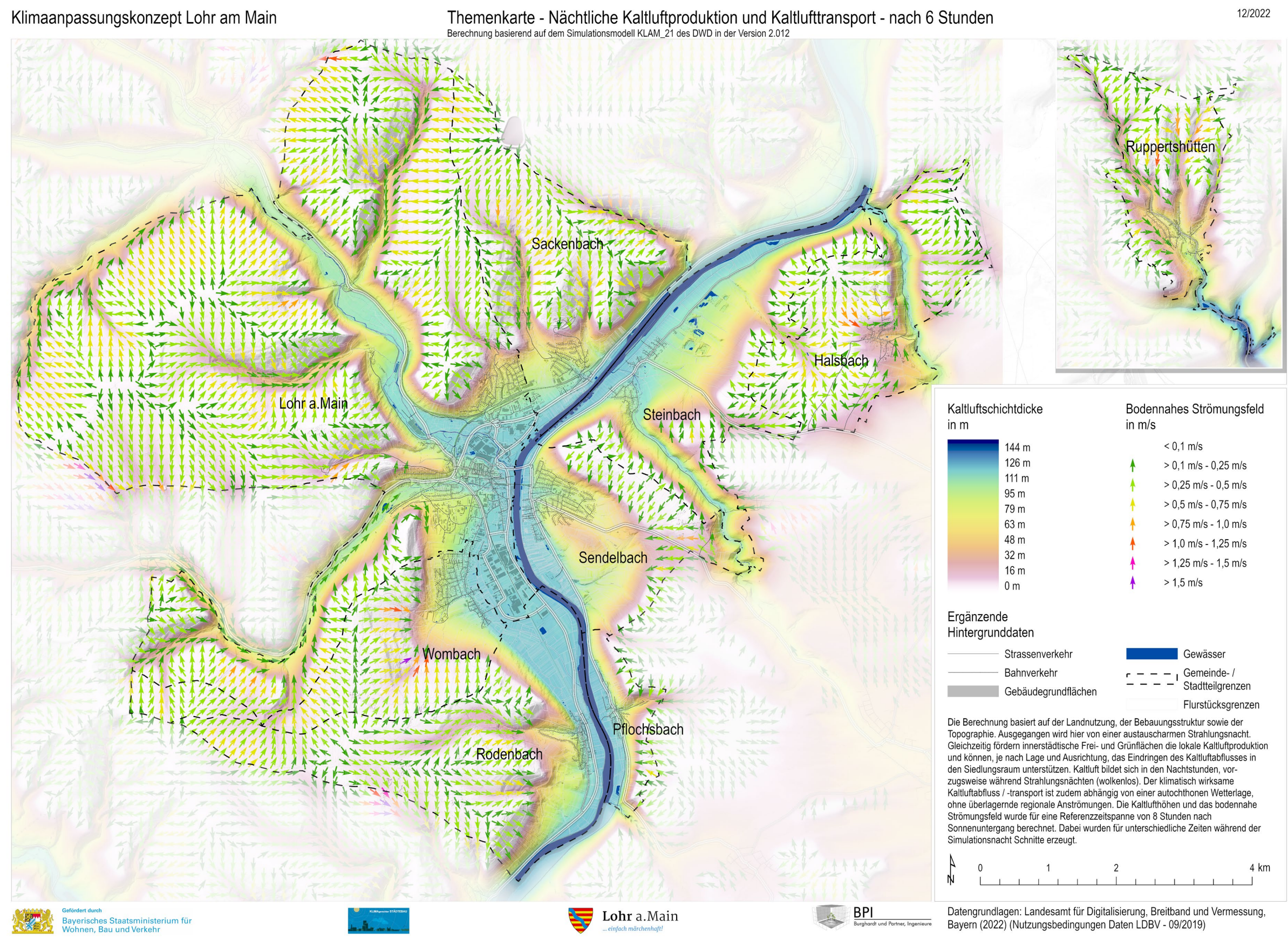

# Nächtliche Kaltluftschichtdicke und bodennahes nächtliches Windfeld – 7Std. Simulationszeit

#### **Nächtliche Kaltluftschichtdicke und bodennahes nächtliches Windfeld – 7Std. Simulationszeit**

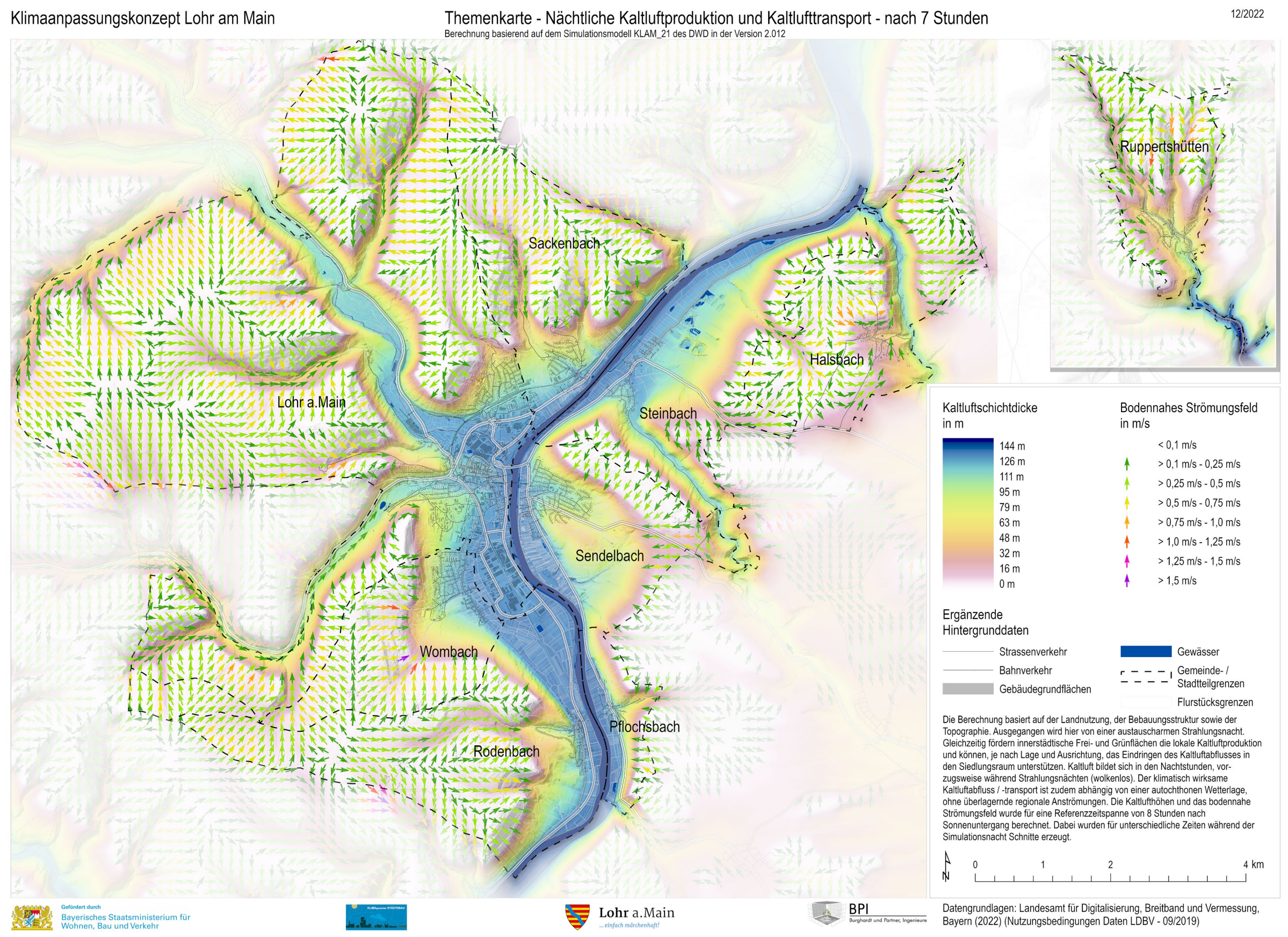

# Nächtliche Kaltluftschichtdicke und bodennahes nächtliches Windfeld – 8Std. Simulationszeit

#### **Nächtliche Kaltluftschichtdicke und bodennahes nächtliches Windfeld – 8Std. Simulationszeit**

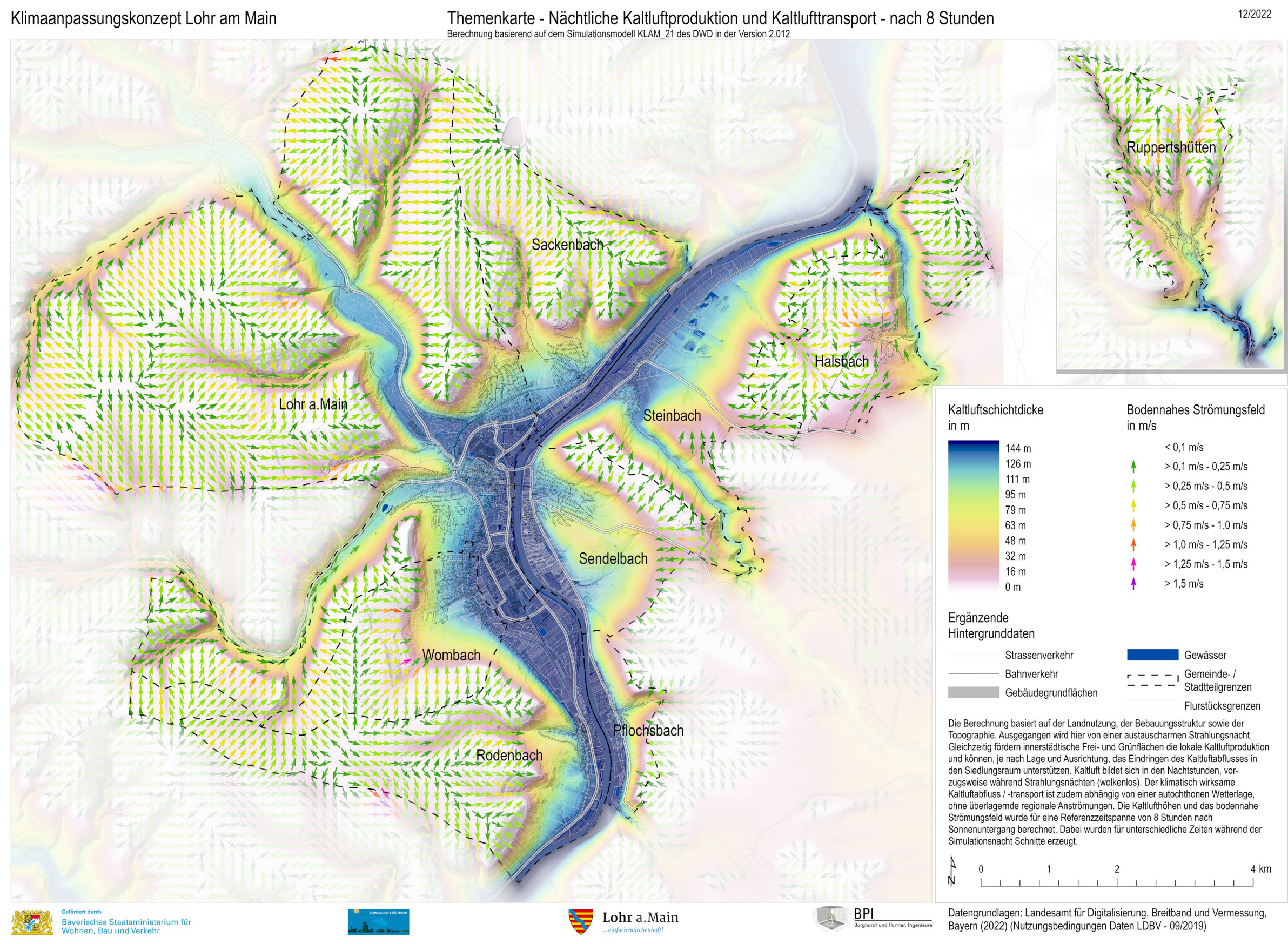

# Bodennahe Lufttemperatur in C (nachts – 04:00h)

### **Bodennahe Lufttemperatur in °C (nachts – 04:00h)**

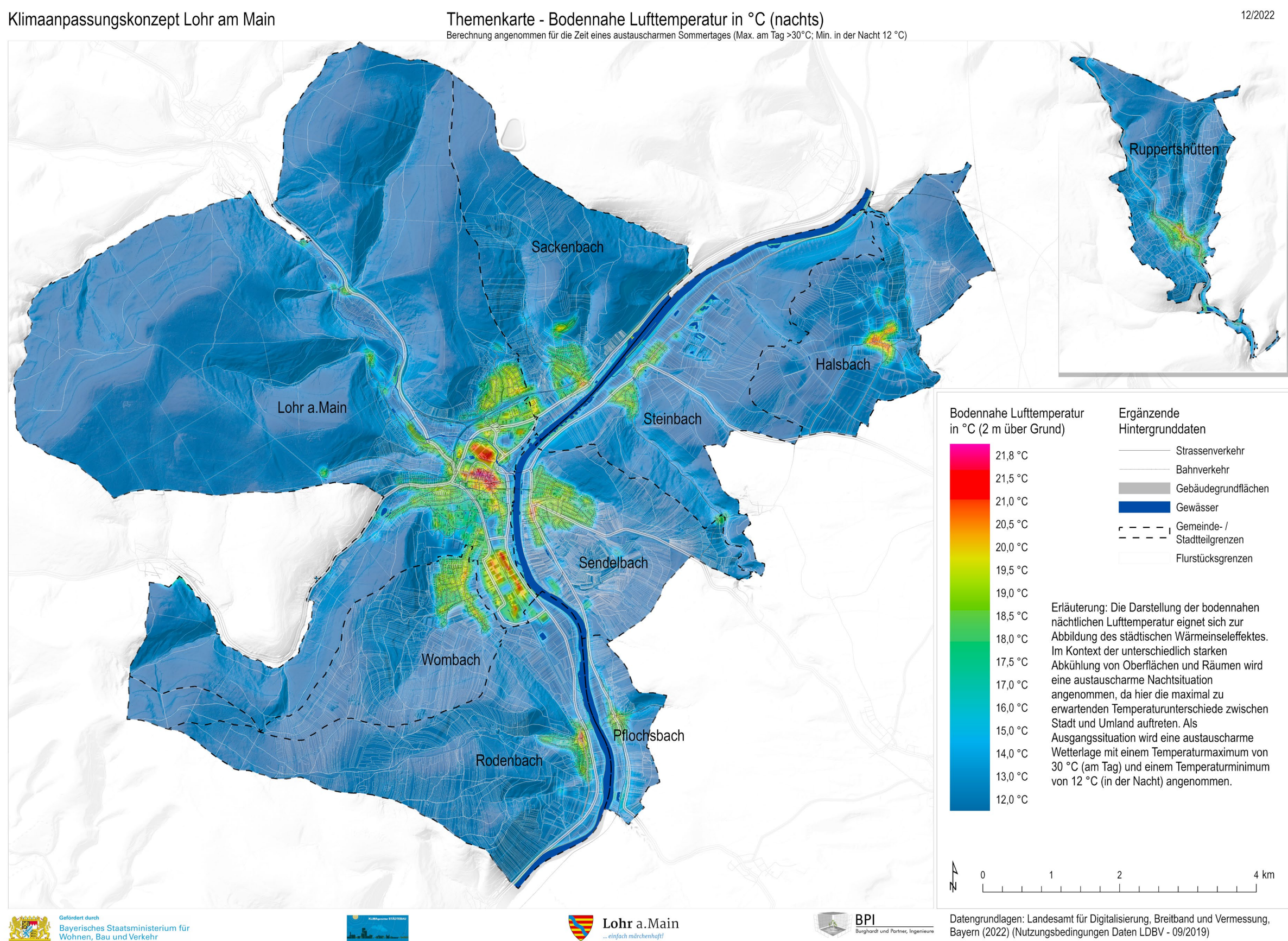

12/2022

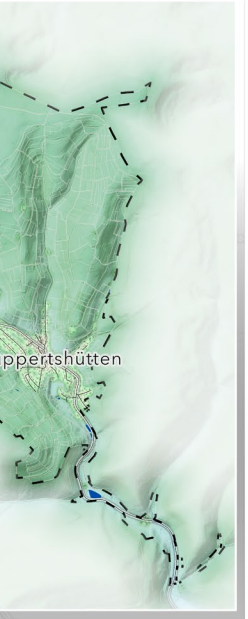

- Strassenverkehr
- Bahnverkehr
- Gebäudegrundflächen
- Gewässer
- $-$ , Gemeinde-/ Stadtteilgrenzen
- Flurstücksgrenzen

4 km

### **Klimafunktionskarte**

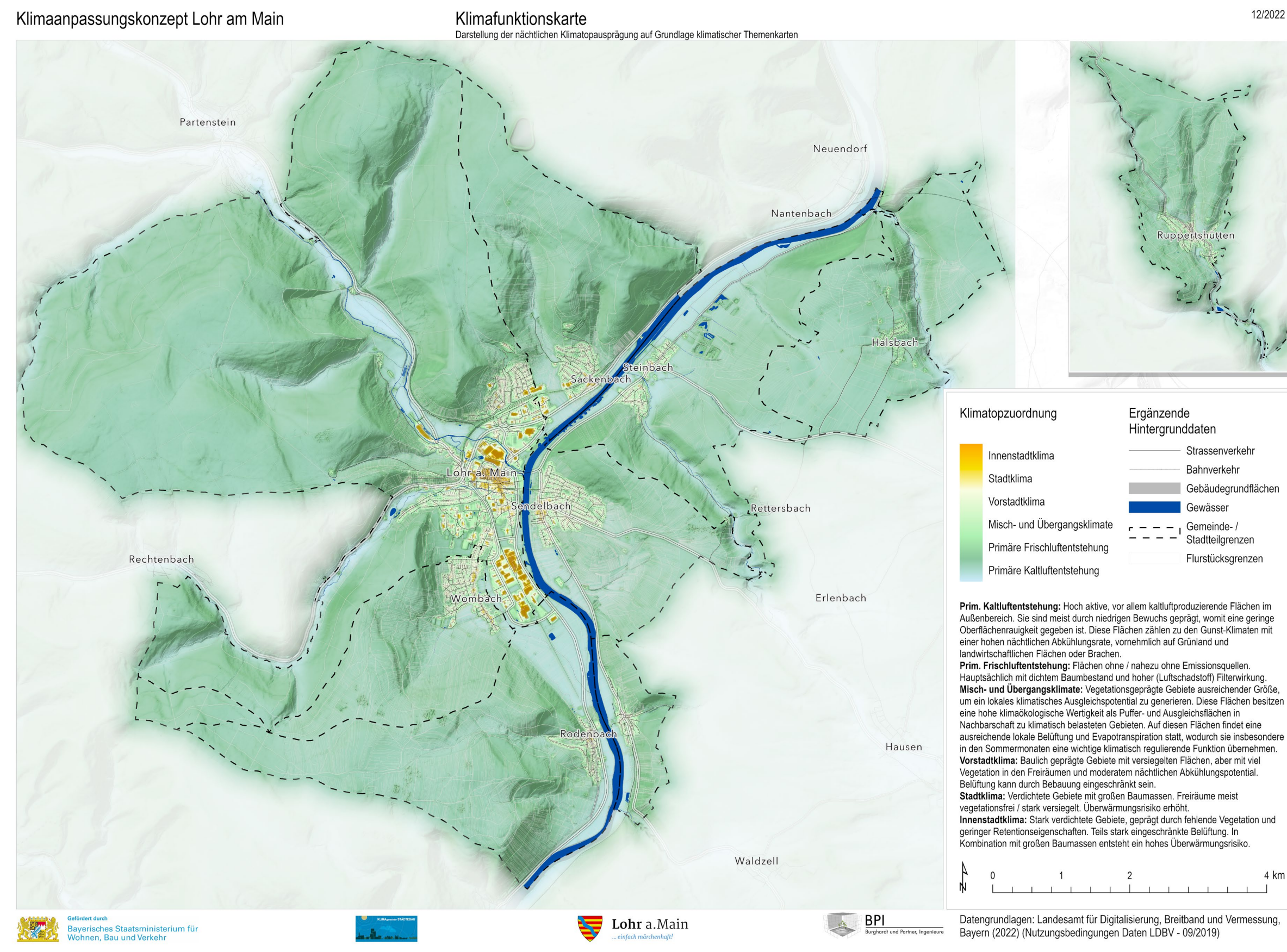

# Planungshinweiskarte

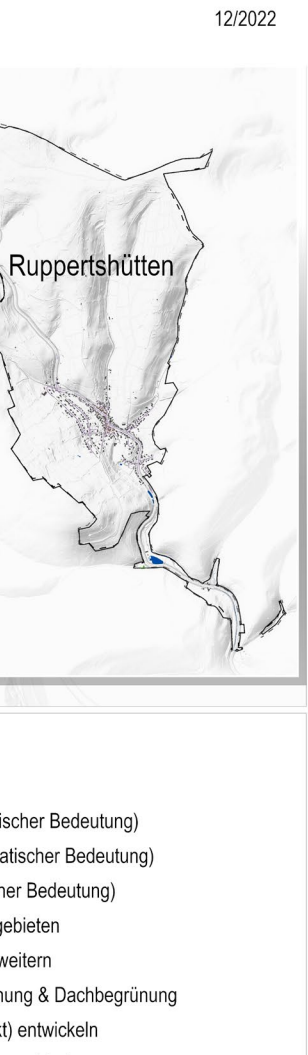

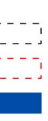

[-------]<br>|-------] Katasterbezirke<br>|-------] Baulandreserven Gewässer

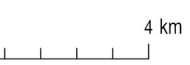

# **Planungshinweiskarte**

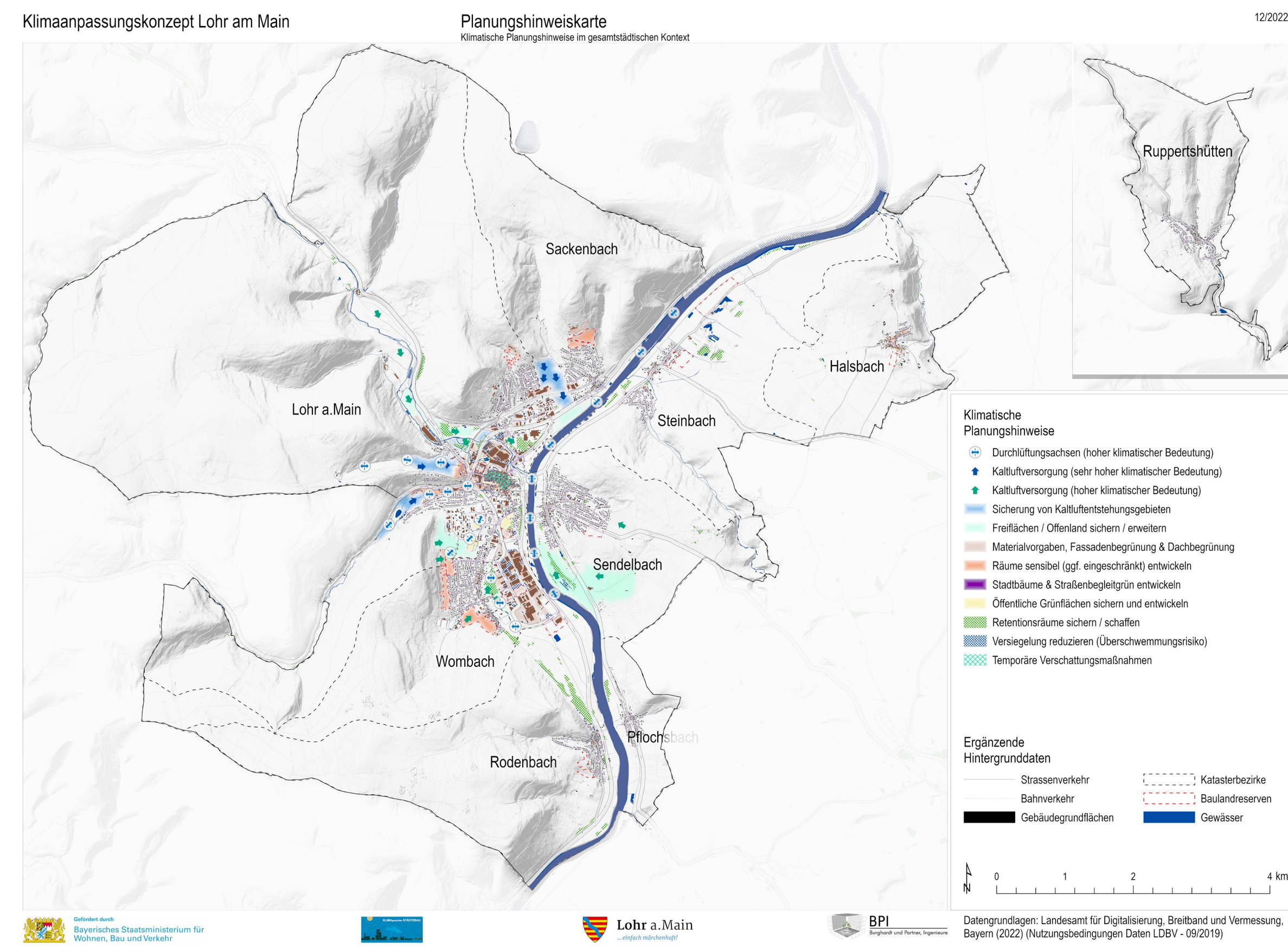